# **IMPLEMENTACION DEL SOFTWARE – SISTEMA MEDIADOR**

Para la implementación del sistema mediador se utilizó el IDE Jbuilder 8, que da soporte para la creación y despliegue de Servicios Web y facilidades para el desarrollo de aplicaciones Web basadas en servlets y JSPs.

El sistema mediador esta compuesto por 2 módulos:

- El servicio Web de mediación de peticiones.
- El modulo de administración del servicio Web.

El servicio Web fue desarrollado a base de clases Java, utilizando para su despliegue el API Apache Axis. Por medio de Jbuilder se generó el archivo war con los descriptores necesarios para montar el servicio en el servidor Tomcat.

El modulo de administración fue desarrollado de la siguiente forma:

- Las interfaces de usuario fueron implementadas en JSPs.
- La lógica necesaria para la administración fue desarrollada en servlets, beans y clases java.

Algunas de las librerías utilizadas en el proceso de implementación del sistema mediador son:

- JDOM: API utilizada para el parseo y la creación de documentos XML.
- Geotools: API utilizada para la modificación de los archivos de extensión dbf, con el fin de agregarle la información obtenida de las múltiples fuentes de datos.
- Mysql-connector-java: API que permite la conexión con el motor de base de datos MySql.
- Apache Axis: Implementación de la especificación SOAP y WSDL.

A continuación se hace una descripción de las clases que implementan la lógica del sistema mediador.

# **CLASE: Control\_servicio**

Descripción: Clase encargada de controlar el procesamiento de las peticiones realizadas por los clientes. Invoca los procesos de validación de usuarios, validación de peticiones, ejecución de peticiones y estructuración de respuestas

### **Métodos**

### **procesar\_peticion\_mapa**

public Vector **procesar\_peticion\_mapa**(Vector parametros)

Descripción: Se encarga de recibir la petición de mapas del cliente, extraer los diferentes parámetros e invocar los procesos involucrados con la resolución de dicha petición

# . **Parametros:**

parametros - vector que contiene los parámetros de la petición realizada por el cliente

#### **Retorna:**

un vector con la repuesta estructurada

**conectar\_BD**

### private void **conectar\_BD**()

Descripción: Se encarga de realizar la conexión con la base de datos

### **validar\_usuario**

private boolean **validar\_usuario**(String login, String password)

Descripción: Se encarga realizar la validación de los usuarios del sistema.

## **Parámetros:**

login - Login del usuario que va a ser validado password - Password del usuario que va a ser validado

### **Retorna:**

booleano que determina si es un usuario valido.

## **CLASE: Gestion\_MetaData**

Descripción: Esta clase se encarga de todos los procesos de gestión referentes a los metadatos del sistema. Entre estos procesos encontramos el parseo de los documentos de metadatos de cada fuente, así como el documento WSDL que describe los servicios de cada una de ellas. También genera los documentos de metadatos para los clientes, tanto el documento general de información, así como el documento que clasifica por organización.

# **Métodos**

### **conectar\_BD**

private void **conectar\_BD**()

Descripción: Se encarga de realizar la conexión con la base de datos

#### **parsear\_xml**

#### public boolean **parsear\_xml**(String nombreF)

Descripción: parsea los documentos xml para la obtención de los meta datos de las fuentes. Primero procesa las etiquetas mapas, obteniendo las zonas y los temas por zona. Si cada tema tiene varios mapas los obtiene y mapea en la BD verificando primero que no existan ya. Posteriormente procesa elementos contenidos en el elemento Informacion

#### **Parámetros:**

nombreF - Nombre del documento xml que se va a parsear

#### **parsear\_tema**

#### private void **parsear\_tema**(List pp)

Descripción: Este método se encarga de obtener la información contenida en el elemento tema.

#### **Parámetros:**

pp - Lista de los temas de una zona

### **parsear\_mapa**

#### private void **parsear\_mapa**(List pp)

Descripción : Se encarga de parsear la información contenida dentro del elemento en el documento de metadatos

### **Parámetros:**

pp - Lista con los mapas contenidos en cada una de las etiquetas

#### **parsear\_wsdl**

public boolean **parsear\_wsdl**(String Filename)

Descripción: Se encarga de parsear los documentos wsdl que contienen la

descripción de los métodos publicados por las fuentes de datos y los puntos de acceso al servicio

### **Parámetros:**

Filename - Nombre del documento WSDL a parsear

### **Retorna:**

#### **generar\_metadata**

#### public boolean **generar\_metadata**()

Descripción: Este método se encarga de generar el documento xml que será entregado al cliente con la información disponible en las fuentes de datos adscritas al sistema.

#### **generar\_metadata\_organizacion**

### public boolean **generar\_metadata\_organizacion**()

Descripción: Método encargado de generar el documento de metadatos con la información disponible, clasificándola por organización.

### **consultar**

private boolean **consultar**(String sqla, String variable)

Descripción : Este método se encarga de ejecutar las sentencias de consulta de identificadores de las tablas de la base de datos

### **Parámetros:**

sqla - : Sentencia sql a ejecutar

variable - : campo a obtener de la base de datos

#### **Retorna:**

booleano que indica el éxito del proceso

### **parsear\_Informacion**

### private boolean **parsear\_Informacion**(Element raiz)

Descripción: Este método se encarga de realizar el proceso de parseo de la información contenida en el elemento del documento de metadatos

## **Parámetros:**

raiz - : Elemento raiz del documento a parsear

## **Retorna:**

: booleano que indica el exito de la operacion

# **CLASE: Gestion\_Petición**

Descripción: Se encarga de gestionar las peticiones de los clientes. Realiza la validación de las mismas determinando que fuentes contienen información que la puedan resolver.

**Métodos**

## **validar\_peticion\_mapa**

## public boolean **validar\_peticion\_mapa**

(Control\_Servicio control, String zona, String tema, String N\_Mapa, String ParametroB, String Valor\_Parametro, Vector consulta)

Descripción: Se encarga realizar la validación de las peticiones

## **Parámetros:**

zona - Identificador de la zona donde se encuentra el mapa solicitado

tema - Nombre del tema al que pertenece el mapa solicitado

N\_Mapa - Nombre del mapa solicitado

ParametroB - Parámetro por el cual se va a hacer la búsqueda de

información

Valor\_Parametro - Valor del parámetro de búsqueda

consulta - Vector con los parámetros solicitados

control - clase Control\_Servicio

### **Retorna:**

booleano que me determina si la petición es valida.

## **ejecutar\_consulta**

private boolean **ejecutar\_consulta**(String sql)

Descripción: Se encarga de ejecutar las consulas a la base de datos

## **Parámetros:**

sql - Consulta a ser ejecutada.

## **Retorna:**

booleano que indica el exito de la ejecucion de la consulta

## **conectar\_BD**

### private void **conectar\_BD**()

Descripción: Se encarga de realizar la conexion a la base de datos del sistema.

## **obtener\_info\_servicio**

public Vector **obtener\_info\_servicio**(int id\_fuenteS)

Descrición: Este metodo se encarga de obtener de la base de datos del sistema los parametros necesarios para la invocacion de los servicios de consulta.

## **Parámetros:**

id fuenteS - Identificador de la fuente

### **Retorna:**

Vector con los parametros solicitados.

## **CLASE: BeanFuente**

Descripción: Este bean permite la gestión la información de las fuentes adscritas al sistema.

**Atributos**

**Conector:** Bean encargado de la conexión a la base de datos.

**nombre:** Nombre de la fuente de datos

**organización:** Nombre de la organización a la que pertenece la fuente de datos

**URL\_WSDL:** URL donde se encuentra el documento WSDL que describe el servicio Web que permite la consulta de información a la fuente de datos remota

**URL\_XML:** URL donde se encuentra el documento de meta datos de la fuente de datos remota

**Atributos obtenidos del documento WSDL**

**location**

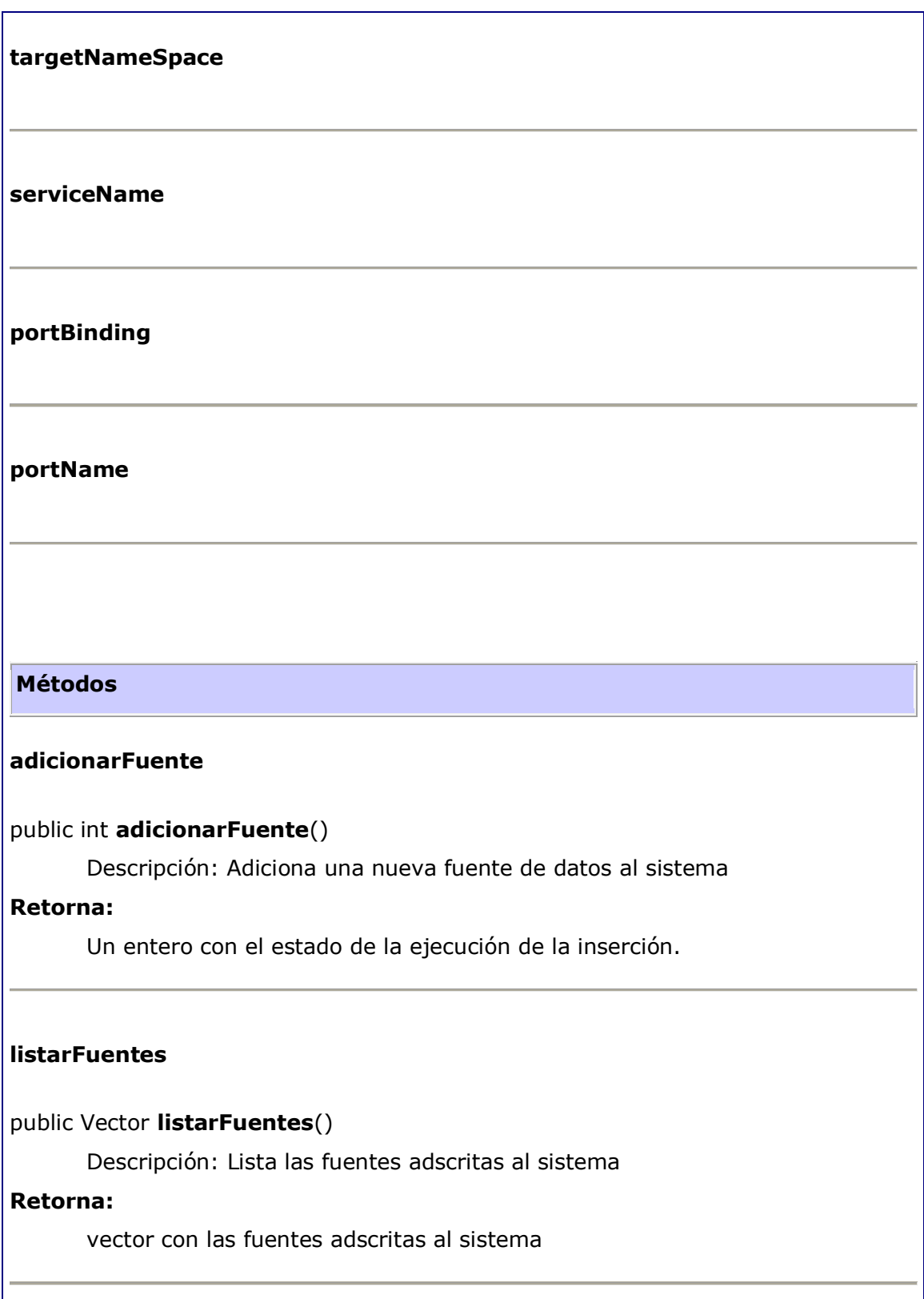

## **buscarFuente**

## public boolean **buscarFuente**()

Descripción: Busca una fuente en la base de datos

### **Retorna:**

true si encuentra, false de lo contrario.

## **eliminarFuente**

# public int **eliminarFuente**()

Descripción: Elimina una fuente de datos del sistema, junto con todos los meta datos que se hayan mapeado en la BD pertenecientes a esta fuente.

### **Retorna:**

Entero con el estado de la ejecución de la eliminación

## **modificarF**

### public int **modificarF**(String nn)

Actualiza la información de una fuente de datos registrada en el sistema.

### **Parámetros:**

Nombre - de la fuente a actualizar

### **Retorna:**

Entero con el estado de la ejecución de la actualización.

# **CLASE: BeanConector**

Descripción: Este bean permite la conexión con la base de datos del sistema y la ejecución de consultas sobre ella.

### **Atributos**

## **url**

private String **url**

URL de la conexión JDBC

## **login**

private String **login**

Login de la Conexión JDBC

## **password**

private String **password**

Password de la Conexión JDBC

## **driver**

private String **driver**

Driver de la Conexión JDBC

## **cx**

private Connection **cx**

Objeto del tipo Connection para manejar la conexión JDBC

## **query**

private java.sql.Statement **query**

Objeto Statement para manejar las consultas

### **resultado**

### public ResultSet **resultado**

Objeto ResultSet para manejar los resultados de la ejecución de consultas tipo Select

### **error**

## private String **error**

Cadena donde se guardan los errores generados por las excepciones JDBC

# **Métodos**

## **setUrl**

public void **setUrl**(String valor)

Fija la URL utilizada en la conexión

## **Parámetros:**

valor - Cadena que especifica la URL para conectarse

## **getUrl**

public String **getUrl**()

Retorna la URL utilizada para la conexión

## **setLogin**

public void **setLogin**(String valor)

Fija el Login usado en la Conexión JDBC

## **Parámetros:**

valor - Login usado para la conexión

## **getLogin**

## public String **getLogin**()

Obtiene el login utilizado para la conexión JDBC

### **setPassword**

public void **setPassword**(String valor)

Permite fijar el password para la conexión JDBC

## **Parámetros:**

valor - Password usado en la conexión

## **getPassword**

public String **getPassword**()

Obtiene el password utilizado para la conexión

## **setDriver**

public void **setDriver**(String valor)

Fija el Driver usado para la conexión JDBC

## **Parámetros:**

valor - Cadena que especifica el Driver

## **getDriver**

public String **getDriver**()

Retorna el driver utilizado para la conexión JDBC

## **getError**

## public String **getError**()

Recupera la cadena de un mensaje de error cuando ha ocurrido una expeción en alguna operación con JDBC

## **Retorna:**

Cadena de error (mensaje de error)

## **conectar**

public int **conectar**()

Metodo para realizar la conexión a la BD

## **Retorna:**

1 si la conexión fue exitosa

-1 si hubo error

Si hubo error, con getError puede recuperar la cadena de la excepción

### **actualizar**

public int **actualizar**(String sql)

Manda a Ejecutar una sentencia SQL del tipo insert,update, delete o cualquiera que no retorne un resultset

## **Parámetros:**

sql - Cadena que tiene la consulta a ejecutar

### **Retorna:**

rs Número de registros afectados

-1 Si ha ocurrido un error

## **consultar**

public boolean **consultar**(String sql)

Ejecuta una consulta del tipo select

#### **Parámetros:**

sql - Cadena de la sentencia sql tipo select

### **Retorna:**

true Si la consulta se ejecuto correctamente

false Si hay error en la consulta

Ejecutando el método getError sobre el Bean puede recuperar el error generado

## **getEntero**

### public int **getEntero**(String nomb)

Permite recuperar valores enteros de un registro mantenido por el bean cuando se conoce el nombre del campo

### **Parámetros:**

nomb - Nombre del Campo que se desea recuperar

### **Retorna:**

n Valor del Campo

-1 Si ha ocurrido un error

### **getEntero**

### public int **getEntero**(int indice)

Permite recuperar valores enteros de un registro mantenido por el bean a partir de la posición dentro de la sentencia SQL (Posiciion inicial =1)

## **Parámetros:**

indice - Posición en la que se encuentra el campo dentro de la sentencia SQL mandada a Ejecutar

### **Retorna:**

n Valor del Campo

-1 Si ha ocurrido Error

## **getCadena**

public String **getCadena**(String nomb)

Permite recuperar un valor tipo String de un registro cuando se conoce el nombre del campo

## **Parámetros:**

nomb - Nombre del Campo

## **Retorna:**

S Cadena Recuperada

"Error al recuperar campo" si ha ocurrido un error

## **getCadena**

## public String **getCadena**(int indice)

Permite recuperar un String de un registro conociendo su posición en la sentencia SQL (Posición Inicial=1)

## **Parámetros:**

indice - Posición donde esta ubicado el campo dentro de la sentencia SQL

## **Retorna:**

S, Cadena con el valor

"Error al recuperar el campo" si ha ocurrido un Error

## **getObjeto**

public Object **getObjeto**(String nomb)

Permite recuperar un elemento tipo Objeto a partir del nombre del campo

### **Parámetros:**

nomb - Nombre del Campo

### **Retorna:**

O, Objeto recuperado null, si ha ocurrido un error

El desarrollador debe convertir el objeto al tipo deseado

## **getObjeto**

public Object **getObjeto**(int indice)

Permite Recuperar un objeto a partir de la posición del campo en una sentencia SQL

# **Parámetros:**

indice - Posición del Campo dentro de la Sentencia SQL

## **Retorna:**

O, Objeto recuperado null, si ha ocurrido un error. El desarrollador debe convertir el objeto al tipo deseado

# **getFecha**

## public Date **getFecha**(String nomb)

Permite Recuperar un Objeto tipo Date cuando se conoce el campo

## **Parámetros:**

nomb - Nombre del Campo

## **Retorna:**

D, Dato tipo Date recuperado null, si ha ocurrido un error

## **getFecha**

public Date **getFecha**(int indice)

Permite Recuperar un Objeto tipo Date cuando se conoce su posición

## **Parámetros:**

indice - Posición del campo dentro de la sentencia SQL

## **Retorna:**

D, Dato tipo Date recuperado null, si ha ocurrido un error

## **siguiente**

public int **siguiente**()

Permite avanzar al siguiente registro dentro de un resultado

### **Retorna:**

- 1, si hay más registros
- 0, si no hay mas registros
- -1, si ha ocurrido una excepción

#### **cerrarCx**

public boolean **cerrarCx**()

Permite cerrar la conexión con la BD

#### **Retorna:**

true, si se cerro adecuadamente

false, si ha ocurrido un error

# **CLASE: BeanUsuario**

Descripción: Este bean permite la gestión de la información relacionada con los usuarios del sistema.

## **Atributos**

#### **conector**

### private BeanConector **conector**

Objeto encargado de la conexion con la base de datos.

### **password**

### private String **password**

Password del usuario que accede al sistema.

### **nombre**

## private String **nombre**

Nombre del usuario del sistema.

# **login**

## private String **login**

login del usuario del sistema.

## **tipo**

### private String **tipo**

tipo de usuario del sistema: Administrador o cliente

## **privilegios**

# private String **privilegios**

Privilegios que tiene el usuario: Privilegios totales o restringidos

## **descripcion**

## private String **descripcion**

Breve descripcion del usuario.

## **Métodos**

## **setTipo**

public void **setTipo**(String t)

Fijar el valor del tipo de usuario

## **Parámetros:**

t - El tipo de usuario a fijar

## **setPassword**

public void **setPassword**(String pass)

Fijar el valor del password

# **Parámetros:**

pass - El password a fijar

## **setLogin**

public void **setLogin**(String log)

Fijar el valor del Login

# **Parámetros:**

log - El login a fijar

## **setNombre**

public void **setNombre**(String nomb)

Fijar el valor del nombre

# **Parámetros:**

nomb - El nombre a fijar

## **setPrivilegios**

public void **setPrivilegios**(String priv)

Fijar el valor de los privilegios del usuario

## **Parámetros:**

priv - Los privilegios a fijar

# **setDescripcion**

public void **setDescripcion**(String desc)

Fijar la descripcion del usuario del sistema

# **Parámetros:**

desc - Descripcion a fijar

# **getTipo**

public String **getTipo**()

Obtener el tipo de usuario

### **Retorna:**

tipo

## **getPassword**

public String **getPassword**()

Obtener el valor del password

## **Retorna:**

password

## **getPrivilegios**

## public String **getPrivilegios**()

Obtener los privilegios del usuario

# **Retorna:**

privilegios

## **getDescripcion**

## public String **getDescripcion**()

Obtener la descripción del usuario.

## **Retorna:**

Descripción

## **getNombre**

## public String **getNombre**()

Obtener el valor del nombre

### **Retorna:**

nombre

## **getLogin**

## public String **getLogin**()

Obtener el valor del login del usuario.

### **Retorna:**

Login

## **adicionarU**

public int **adicionarU**()

Adicionar un usuario a la BD

### **Retorna:**

el número de campos modificados, debe ser 1 si la insercción es correcta

# **buscarU**

public boolean **buscarU**()

Buscar un usuario

## **Retorna:**

true si el usuario fue encontrado, false en caso contrario

# **eliminarU**

public int **eliminarU**()

Eliminar un usuario

## **Retorna:**

1 si lo eliminó correctamente, otro valor en caso contrario

# **validarUsuario**

public boolean **validarUsuario**()

Valida el usuario que ingresa al sistema.

## **Retorna:**

true si el usuario es valido, false en caso contrario.

## **modificarP**

public int **modificarP**()

Modificar un usuario

## **Retorna:**

1 si actualizó correctamente

# **CLASE: Consultor**

Descripción: Permite la consulta de las diferentes fuentes adscritas al sistema y formatea las respuestas de acuerdo a la solicitud del cliente.

# **Métodos**

### **RevisarMapaData**

private boolean **revisarMapaData**(HashMap mapa)

Método que revisa que todos los campos estén dentro del hasmap para poder realizar la búsqueda acertadamente

### **Parámetros:**

mapa - , HashMap con los datos para realizar la búsqueda

### **Retorna:**

verdadero si tiene todos los campos

### **revisarData**

private boolean **revisarData**(HashMap data)

Método que revisa que todos los parámetros para la búsqueda de los datos estén bien configurados dentro del hashMap

### **Parámetros:**

data - HashMap para revisar

#### **Retorna:**

verdadero si tiene todos los campos necesarios

### **consultar**

public HashMap **consultar**(HashMap mapaData,

Vector dataData,

String indice)

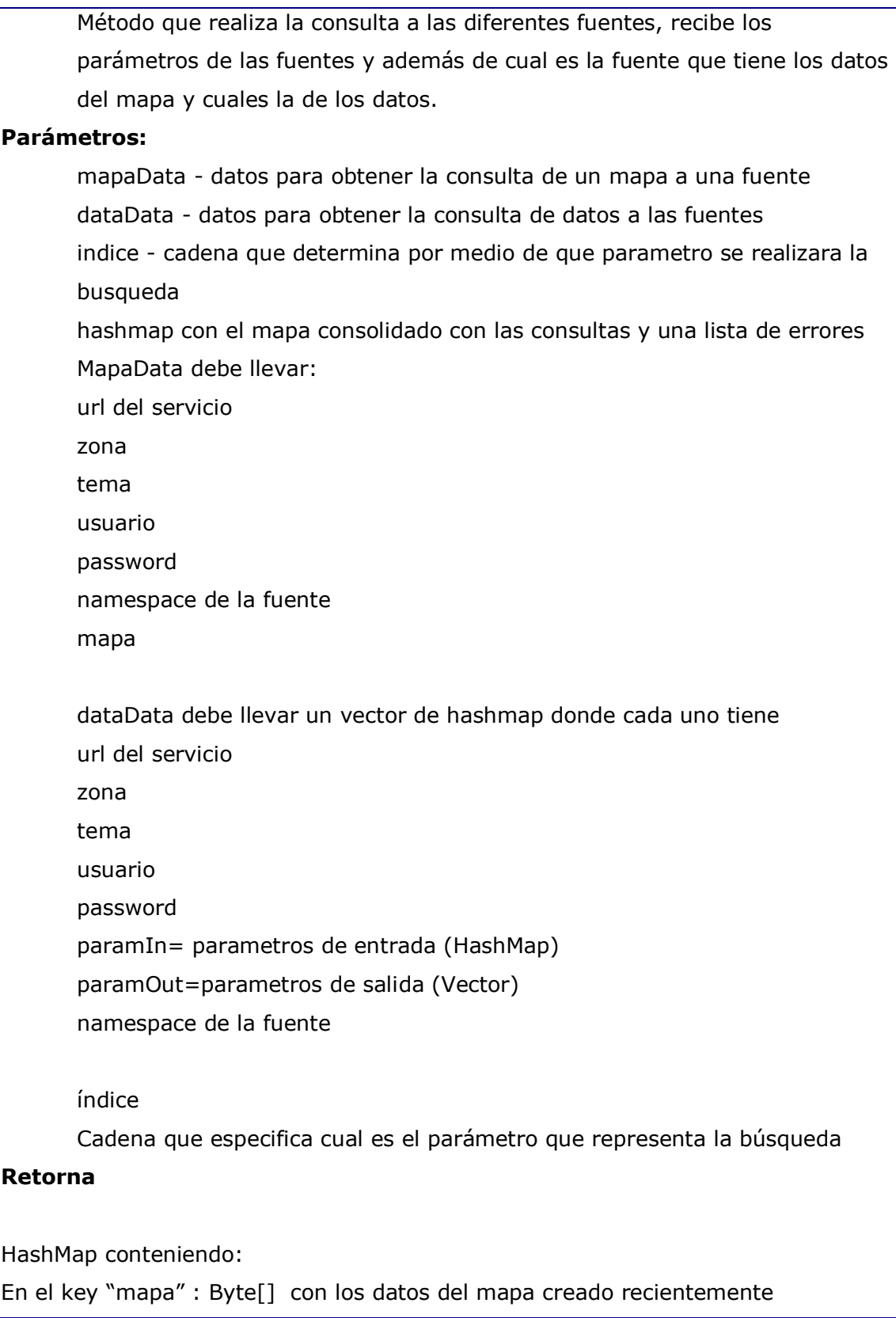

En el key "errores" : Vector con una lista de los errores presentados

# **CLASE: ClienteWS**

Descripción: clase que realiza las peticiones a los servicios web de las fuentes de datos

**Atributos**

**error**

String **error** representa la cadena de error si ha ocurrido

**Métodos**

### **GetError**

public String **getError**()

Devuelve la cadena error

#### **Retorna:**

HashMap o nulo si hubo error

### **getMapa**

public HashMap **getMapa**(HashMap dataMap)

Método encargado de obtener los mapas desde una fuente remota

### **Parámetros:**

dataMap - datos de la fuente que contiene el mapa

## **Retorna:**

HashMap o nulo si hubo error

## **getData**

public HashMap **getData**(HashMap dataMap)

Metodo encargado de obtener los datos desde una fuente remota

### **Parámetros:**

dataMap - datos de la fuente que contiene el mapa

## **Retorna:**

HashMap o nulo si hubo error

## **getMetadata**

public HashMap **getMetadata**(HashMap dataMap)

Método encargado de obtener el archivo de metadatos desde una fuente remota

## **Parámetros:**

dataMap - datos de la fuente que contiene el mapa

### **Retorna:**

hasmap o nulo si hubo error

# **CLASE: CreadorDBF**

Descripción: Clase encargada de la creación de un dbf a partir de varias fuentes formateadas en HashMaps

## **Métodos**

## **getError**

public String **getError**()

Devuelve la cadena que señala el último error

## **Retorna:**

### cadena de error

## **crear\_dbf**

public boolean **crear\_dbf**(Vector rxs,

int[] fuentes,

String indice,

String url\_map,

String nombre\_mapa)

El método recibe los datos y la dirección del dbf y crea el archivo creado.dbf en el directorio que se especifique.

### **Parámetros:**

rxs - Vector que contiene los hashmap resultados de las consultas

fuentes - Arreglo con las longitudes de los resultados de c/u de las fuentes

indice - String representando el indice de la creación

url\_map - String que indica donde esta el mapa y donde están los archivos y el dbf por ejemplo c:\mapas

nombre\_mapa - String indica el nombre del archivo dbf que del que se obtendrán los datos

### **Retorna:**

true en caso de creación correcta del dbf

### **Throws:**

IOException -

DbfFileException -

#### **crear\_dbf**

public boolean **crear\_dbf**(HashMap rx,

int conterRegArray,

String indice)

Método que crea un dbf a partir de los datos obtenidos de un hashMap en el formato obtenido del wrapper y otros datos:

### **Parámetros:**

rx - Datos para la creación del dbf

conterRegArray -

indice – Cadena que representa el indice del dbf

## **Retorna:**

verdadero si lo pudo crear

## **Throws:**

IOException -

DbfFileException -

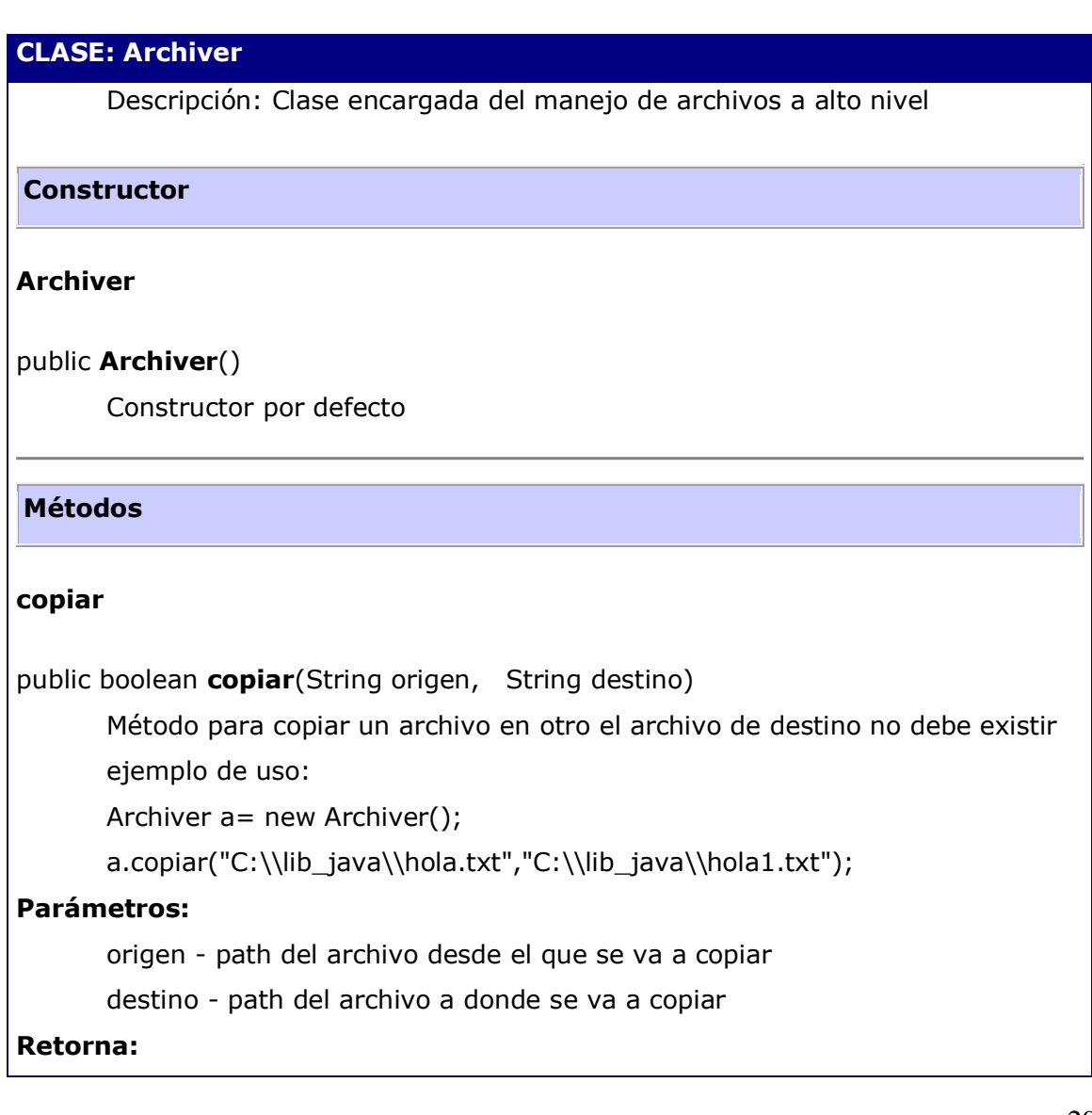

true si copio false si no pudo copiar

### **borrarFile**

public boolean **borrarFile**(String path)

Método para borrar archivos

#### **Parámetros:**

path - Archivo a borrar

#### **Retorna:**

true si lo pudo borrar false si no lo puede hacer

## **getAbsolutePath**

public String **getAbsolutePath**(String Unknown)

Metodo para obtener el Path Absoluto del directorio actual

### **Parámetros:**

Unknown - archivo o directorio en el directorio actual para obtener el path absoluto

#### **Retorna:**

Path Absoluto

### **copiarTemporal**

public boolean **copiarTemporal**(String origen,

#### String destino)

Metodo para copiar un archivo en otro y el otro es temporal asi que al terminar la ejecucion desaparcece el archivo de destino no debe existir ejemplo de uso:

Archiver a= new Archiver();

a.copiar("C:\\lib\_java\\hola.txt","C:\\lib\_java\\hola1.txt");

### **Parámetros:**

origen - path del archivo desde el que se va a copiar

destino - path del archivo a donde se va a copiar

## **Retorna:**

true si copio false si no pudo copiar

## **getBytesFromFile**

## public byte[] **getBytesFromFile**(String origen)

Metodo que devuelve un arreglo de bytes desde un archivo o null si hubo un error

## **Parámetros:**

origen - path del archivo de donde se obtienen los bytes

### **Retorna:**

bytes desde el archivo null si hay un error

## **crearDir**

public boolean **crearDir**(String path)

Método para crear directorios

### **Parámetros:**

path - nombre del path donde se creara el directorio

### **Retorna:**

true o false dependiendo del éxito de la operación

## **getError**

public String **getError**()

### **Retorna:**

cadena con la descripción del error

## **existe**

public boolean **existe**(java.util.Vector urls)

Método que verifica la existencia de una serie de archivos

## **Parámetros:**

urls - vector con los paths de los archivos a verificar

## **Retorna:**

true si existen todos false si al menos uno no existe

# **CLASE: Stub**

public class **Stub**

extends org.apache.axis.client.Stub

implements org.Natural.NaturalPortType

Descripción: Clase Stub de los servicios web de las fuentes de datos sirve para hacer peticiones a cualquier fuente de datos

## **Constructor**

### **Stub**

public **Stub**(java.net.URL endpointURL,

javax.xml.rpc.Service service)

Metodo constructor

### **Parámetros:**

endpointURL - del servicio

service - Servicio de la fuente de datos

## **Throws:**

org.apache.axis.AxisFault -

## **Stub**

public **Stub**(javax.xml.rpc.Service service)

Metodo contstructor

### **Parámetros:**

service - Servicio de la fuente de datos

## **Throws:**

org.apache.axis.AxisFault -

## **Métodos**

### **getMetadata**

public java.util.HashMap **getMetadata**(java.lang.String usuario,

 java.lang.String password, String namespace)

#### **Parámetros:**

usuario - de la fuente de datos password - de la fuente de datos namespace - de la fuente de datos

#### **Retorna:**

HashMap con los resultados de la consulta

#### **Throws:**

java.rmi.RemoteException -

### **getMetadata**

public java.util.HashMap **getMetadata**(java.lang.String usuario,

java.lang.String password)

### **Parámetros:**

usuario - de la fuente de datos

password - de la fuente de datos

### **Retorna:**

HashMap con los archivos metadatos

### **Throws:**

java.rmi.RemoteException -

# **getData**

public java.util.HashMap **getData**(java.lang.String zona,

java.lang.String tema,

java.lang.String usuario,

java.lang.String password,

java.util.HashMap paramIn,

java.util.Vector paramOut)

Método que realiza la invocación de la consulta de datos al servicio web

## **Parámetros:**

zona - de la consulta a la fuente de datos

tema - de la consulta a la fuente de datos

usuario - de la fuente de datos

password - de la fuente de datos

paramIn - HashMap con los parámetros de búsqueda

paramOut - Vector con los parámetros que se quiere obtener

## **Retorna:**

## **Throws:**

java.rmi.RemoteException -

## **getData**

public java.util.HashMap **getData**(java.lang.String zona,

java.lang.String tema,

java.lang.String usuario,

java.lang.String password,

java.util.HashMap paramIn,

java.util.Vector paramOut,

String namespace)

Método para solicitar una consulta a un servicio Web de una fuente de datos

## **Parámetros:**

zona - de la fuente de datos

tema - de la fuente de datos

usuario - de la fuente de datos

password - de la fuente de datos

paramIn - HashMap con los parametros a consultar

paramOut - Vector con los campos que se desea obtener

namespace - espacio de nombres de la fuente de datos

### **Retorna:**

HashMap con los datos de la respuesta

## **Throws:**

java.rmi.RemoteException -

## **getMapa**

public java.util.HashMap **getMapa**(java.lang.String zona,

java.lang.String tema,

java.lang.String mapa,

java.lang.String usuario,

java.lang.String password,

String namespace)

Método para consultar un mapa de una fuente de datos

## **Parámetros:**

zona - de la fuente de datos

tema - de la fuente de datos

mapa - de la fuente de datos

usuario - de la fuente de datos

password - de la fuente de datos

namespace - de la fuente de datos

### **Retorna:**

HashMap con los resultados de la consulta

## **Throws:**

java.rmi.RemoteException -

### **CLASE: Compresor**

Descripción :Clase que permite la descompresión de un archivo en formato Zip

#### **uso:**

Compresor  $u = new Compresor()$ ;

u.descomprimir("NombreArchivo.zip");

u.descomprimirFile("NOmbreArchivo.zip");

u.comprimirDir("c:\\prueba","c:\\prueba\\NOmbreArchivo.zip");

# **Métodos**

### **descomprimirFile**

public boolean **descomprimirFile**(String archivoName)

Método para la descompresión de un archivo en el mismo lugar donde se encuentra

### **Parámetros:**

archivoName - ruta completa del archivo a descomprimir o comprimir

### **Retorna:**

boolean true en caso de efectuarse la operación correctamente false si algo falla

### **descomprimir**

public boolean **descomprimir**(String archivoName)

Método para la descompresión de un archivo en el mismo lugar donde se encuentra, se diferencia porque usa File en lugar de Inputstream

### **Parámetros:**

archivoName - ruta completa del archivo a descomprimir o comprimir

#### **Retorna:**

boolean : true en caso de efectuarse la operación correctamente

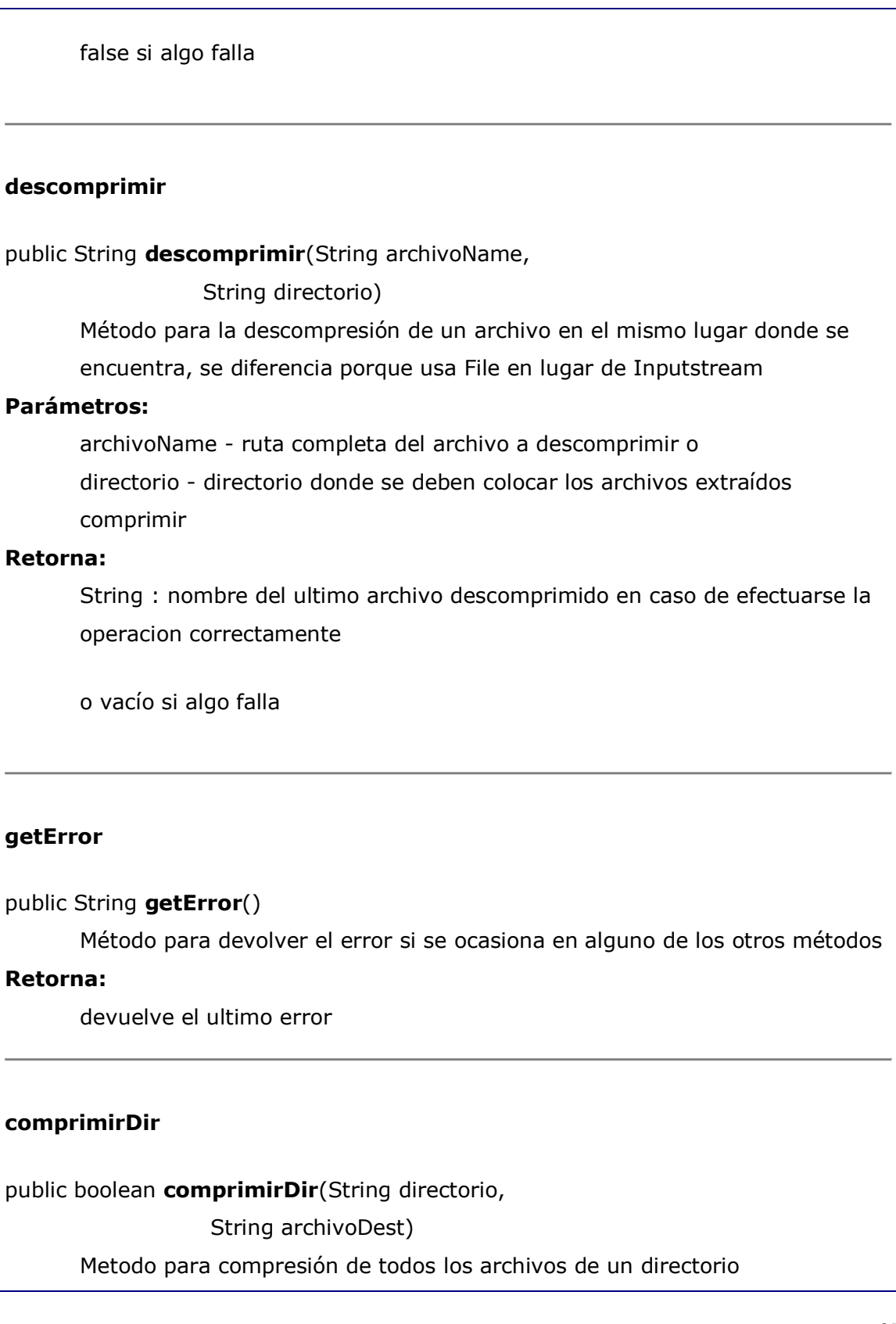

## **Parámetros:**

directorio: - nombre del directorio donde están los archivos

archivoDest: - Nombre del archivo.zip a crear

## **Retorna:**

boolean true caso de que todo salga bien, false si algo falla debe consultarse get error () en caso de error